# 100% Money Back Guarantee

Vendor: IBM

Exam Code: C4040-129

Exam Name: IBM i 7.1 Administration

Version:Demo

# **QUESTION 1**

On an HMC-managed system with several partitions, the QSECOFR password for DST/SST has been disabled for one partition. No other profiles for DST/SST are known. What procedure will reset the password to the shipped value?

- A. Sign on to the partition as QSECOFR, issue the CHGDSTPWD PASSWORD(\*DEFAULT) command.
- B. Use the function in the HMC for "Users and Groups" to modify the partition\\'s DST password.
- C. Use the control panel function 21 from the HMC user interface to reset the SST/DST password.
- D. Connect to ASMI, use the "admin" profile to reset the DST password of the affected partition.

Correct Answer: A

#### **QUESTION 2**

An administrator is upgrading 5 partitions on a single system to a new IBM i release.

The IBM i partitions share a tape library configured with one drive per partition. There is one DVD drive on the system shared by the all the partitions.

The maintenance window is long enough to upgrade at most one partition using DVD media. Which approach allows the administrator to complete all the upgrades within the maintenance window?

- A. Build an image catalog with the distribution media, and copy to all partitions. Install each partition from its image catalog image.
- B. Build an image catalog on a Linux PC, and share it with NES to all partitions. Concurrently update all the partitions using network install to the virtualized image catalog.
- C. Build an image catalog with the distribution media on one partition. Save the directory with the DVD images to tapes so there is one tape for each partition. Use an alternate IPL device to install from the tapes.
- D. Concurrently IPL all partitions in "D" mode to the DVD drive in shared mode. When all the partitions complete using one DVD and prompt for the next one, insert the next DVD in the drive and respond to the prompts.

Correct Answer: A

# **QUESTION 3**

All IBM-supplied user profiles and administrators\\' profiles in a system have inadvertently been disabled and an administrator needs to regain access into the system. What should the administrator do?

- A. Sign on to the system console as user QSECOFR.
- B. Reinstall the system License Internal Code to reset the QSECOFR profile.
- C. Use Function 21 on the control panel 7 times to reset the QSECOFR profile.
- D. Sign on with any user that has \*JOBCTL authority and CALL QIBMSECRST ('QSECOFR\\' \*DEFAULT1).

#### **QUESTION 4**

When a user opens up Database Navigator for IBM i 7.1, only the QGPL database is initially available. The user needs the list of schemas to be available each time Database Navigator is opened. What action can the administrator take to support the requirement?

- A. Add the user to the authorization list QSM1 AUTL and restart the host servers.
- B. In Application Administration for System i Navigator, enter a schema name and press the ADD button.
- C. Create a supplemental group profile that has the needed list of libraries assigned and make the user a member of that supplemental group.
- D. Create a job description with the appropriate list of libraries on it and assign the job description to the user. Have the user sign off and sign on again.

Correct Answer: D

#### **QUESTION 5**

According to IBM recommendations, which parameter setting should be applied when a new GROUP profile is created?

- A. Password parameter set to \*NONE
- B. Group ID number parameter set to U
- C. User Class parameter set to \*GROUP
- D. Initial Program to call parameter set to \*NONE

Correct Answer: A

# **QUESTION 6**

An administrator is attempting to restore an application compiled at IBM i 6.1 to a production system running IBM i 7.1. While other programs compiled at IBM i 6.1 restored without issue, one program fails to restore on the production system even though it successfully restored to the test system.

What should the administrator do to resolve the problem?

- A. Change the system value QERCCVNRST to 2.
- B. Change the system value QALWOBJRST to \*ALWPGMADP.
- C. Change the FRCOBJCVN parameter of the RSTLIB command to \*YES.
- D. Recompile the program on the test system, and then migrate it to the production system.

Correct Answer: B

# **QUESTION 7**

A customer is developing an application that needs to be deployed to IBM i servers globally. The administrator created one user named APPOWNER to own all objects in the application. What are the appropriate security characteristics for the application?

- A. This owner has no special authority. Users adopt this profiles authority when running the application. Developers log on as this profile to maintain the application.
- B. This owner has no special authority and password \*NONE.Authorization List, APPAUTL, is created and all objects are added to it.Developers are added to APPAUTL with \*ALL authority.
- C. This owner has no special authority and password \*NONEUsers adopt this profiles authority when running the application. Developers are members of this profile\\'s group with QWNER(\*GRPPRE)
- D. This owner has no special authority and password \*NONE.List named APPAUTL is created and all objects are added to it.Users are added to APPAUTL with \*USE.Developers are added to APPAUTL with \*ALL Authority.

Correct Answer: C

#### **QUESTION 8**

An administrator maintains a IBM i 6.1 development system with weekly PTF updates so the current cumulative, appropriate groups and current HIPER PTEs are always present for testing.

An upgrade to IBM i 7.1 is planned for the system.

What is critical for making certain that current fixes will also be present on the new release?

- A. The PTF cross-reference PSP document
- B. The Cumulative PTE contents PSP document
- C. The IBM i Upgrade and Corrections PSP document
- D. The IBM i Memo to Users Corrections PSP document

Correct Answer: A

# **QUESTION 9**

A disaster recovery test is being performed, using backups from a production system. The backup process is as follows:

Full system save, using GO SAVE Option 21, for weekly backup SAVCHGOBJ LIB(\*ALL) is used for daily library backup, in addition to DLO and IFS saves The disaster recovery test is at the point where libraries are ready to be restored

Which pair of actions will restore the libraries to the most recent save point, in the minimum amount of time?

A. Use RSTLIB(\*NONSYS) to restore all libraries and object from the SAVE 21 weekly save. For each daily tape, run a RSTLIB for each library saved by SAVCHGOBJ.

- B. Use RSTLIB(\*NONSYS) to restore all libraries and object from the SAVE 21 weekly save. Then run a RSTOBJ for each library saved by SAVCHGOBJ on the most recent daily tape.
- C. Run RSTOBJ for each library saved by SAVCHGOBJ on the most recent daily tape. Then run RSTLIB (\*NONSYS) OPTION(\*NEW) to restore the remaining libraries and objects from the SAVE 21 weekly save.
- D. For each daily tape, run RSTOBJ for each library saved by SAVCHGOBJ on the daily tapes. Then run RSTOBJ(\*NONSYS) OPTION(\*NEW) to restore the remaining libraries and objects from the SAVE 21 weekly save.

Correct Answer: B

#### **QUESTION 10**

A customer has an IBM i server that hosts web services and uploads files to other Internet-based servers.

An administrator needs to add IP addresses to host additional web services, which must pass through the firewall. The firewall has a rule restricting traffic to specific IP and MAC addresses.

What is the most appropriate method for the administrator to use?

- A. Create virtual IP addresses for each of the additional services.
- B. Create traditional IP addresses for each of the additional services.
- C. Purchase additional Ethernet cards. Create Ethernet lines for those cards. Configure the IP addresses on those lines.
- D. Create a virtual LAN (VLAN) and place the new IP addresses on that VLAN. Enable IP forwarding in CHGTCPA. Add a route in the firewall to the new addresses.

Correct Answer: A

#### **QUESTION 11**

What should an administrator do to enable remote SQL between IBM i systems?

- A. Create a \*RMTSQL device description for the target system.
- B. Use ADDRDBDIRE to add remote locations for the target system.
- C. Create a DDM Pile in QUSRSYS with the name of the target system.
- D. Use CRTCPGL to create a \*RMTSQL type configuration list and add the target system to the list.

Correct Answer: B

# **QUESTION 12**

A file named XYZ is secured as follows in the graphic below. What authorities will AUSER have to file XYZ?

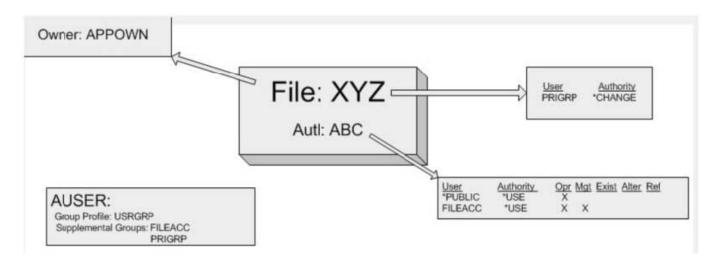

A. \*ALL

B. \*CHANGE

C. \*USE + Object Management

D. \* CH

Correct Answer: D